# **Formularz wyceny zamówienia**

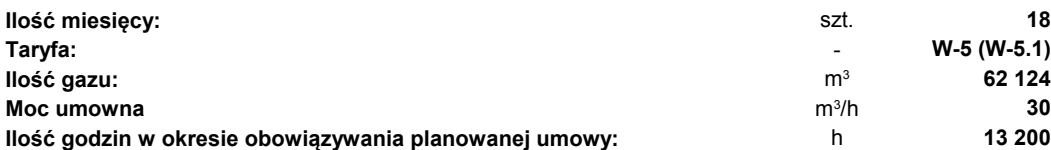

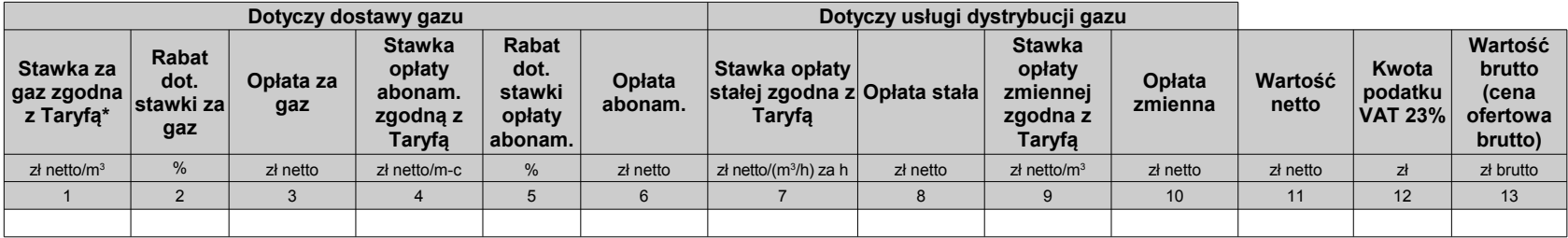

Sposób obliczania ceny ofertowej:

- 1) należy podać stawkę za gaz zgodną z Taryfą uwzględniającą zwolnienie od akcyzy (kolumna nr 1);
- 2) należy podać rabat dotyczący stawki za gaz, którą wpisano w kolumnie nr 1 (kolumna nr 2); rabat należy podać w % z dokładnością do dwóch miejsc po przecinku; Zamawiający dopuszcza rabat w wysokości 0,00%;
- 3) należy obliczyć opłatę za gaz (kolumna nr 3) stosując wzór:

## **podana ilość gazu (62 124 m<sup>3</sup> ) x wartość podana w kolumnie nr 1 x (1 – wartość podana w kolumnie nr 2 / 100)**

- 4) należy podać stawkę opłaty abonamentowej zgodną z Taryfą (kolumna nr 4);
- 5) należy podać rabat dotyczący stawki opłaty abonamentowej, którą wpisano w kolumnie nr 4 (kolumna nr 5); rabat należy podać w % z dokładnością do dwóch miejsc po przecinku; Zamawiający dopuszcza rabat w wysokości 0,00%;
- 6) należy obliczyć opłatę abonamentową (kolumna nr 6) stosując wzór:

### **podana ilość miesięcy (18 miesięcy) x wartość podana w kolumnie nr 4 x (1 – wartość podana w kolumnie nr 5 / 100)**

- 7) należy podać stawkę opłaty stałej zgodną z Taryfą (kolumna nr 7);
- 8) należy obliczyć opłatę stałą (kolumna nr 8) stosując wzór:

### **podana ilość godzin w okresie obowiązywania planowanej umowy (13 200 h) x podana moc umowna (30 m<sup>3</sup> /h) x wartość podana w kolumnie nr 7**

- 9) należy podać stawkę opłaty zmiennej zgodną z Taryfą (kolumna nr 9);
- 10) należy obliczyć opłatę zmienną (kolumna nr 10) stosując wzór:

### **podana ilość gazu (62 124 m<sup>3</sup> ) x wartość podana w kolumnie nr 9**

- 11) należy zsumować wielkości obliczone na podstawie powyższych wzorów z kolumn nr 3, 6, 8 i 10 (kolumna nr 11);
- 12) należy podać wartość podatku VAT wg stawki 23% (kolumna nr 12);
- 13) należy obliczyć wartość brutto (kolumna nr 13) dodając do obliczonej wartości netto (kolumna nr 11) wartość podatku VAT (kolumna nr 12); wartość brutto jest ceną ofertową brutto.

Wszelkch obliczeń należy dokonać z dokładnością do pełnych groszy (z dokładnością do dwóch miejsc po przecinku, zarówno przy kwotach netto, VAT i brutto), przy czym końcówki poniżej 0,5 grosza należy pominąć, a końcówki 0,5 grosza i wyższe zaokrąglić w górę.

Stawka za gaz zgodna z Taryfą uwzględniająca zwolnienie od akcyzy